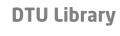

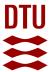

## **Documenting use of Generative AI in Scholarly Works**

Ekstrøm, Jeannette

Publication date: 2024

Document Version
Publisher's PDF, also known as Version of record

Link back to DTU Orbit

Citation (APA):

Ekstrøm, J. (2024). *Documenting use of Generative AI in Scholarly Works*. Poster session presented at Teaching Seminar Spring 2024, Kgs. Lyngby, Denmark.

## General rights

Copyright and moral rights for the publications made accessible in the public portal are retained by the authors and/or other copyright owners and it is a condition of accessing publications that users recognise and abide by the legal requirements associated with these rights.

- Users may download and print one copy of any publication from the public portal for the purpose of private study or research.
- You may not further distribute the material or use it for any profit-making activity or commercial gain
- You may freely distribute the URL identifying the publication in the public portal

If you believe that this document breaches copyright please contact us providing details, and we will remove access to the work immediately and investigate your claim.

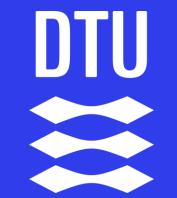

## Documenting use of Generative Al in Scholarly Works

DTU's code of honour says the following:

"As a student at DTU I acknowledge DTU's code of honour for examinations and other academic activity. I accept and respect that the high standards for accountability and academic and scientific integrity apply to me as a student just as they apply to lecturers, researchers, and students at the university.

I therefore show responsibility and integrity in my work, and my exam submissions always reflect my own work, without having received inappropriate oral or written assistance, including digital sources. I know that I must never copy (plagiarize) other people's ideas, thoughts, reports or articles, but I am permitted to quote and refer to them using quotation marks and source references. [ https://www.inside.dtu.dk/en/undervisning/regler/aereskodeks ]

## Two objectives for referencing:

- 1. The references provide documentation for the part of the text that is based on the work of others, thus making it possible to identify what is your contribution and what comes from other sources. The argumentation or claim can subsequently be tested and it can be established whether the work is based on a valid foundation or whether important information is missing.
- 2. The references will enable readers to identify and find the documents mentioned.

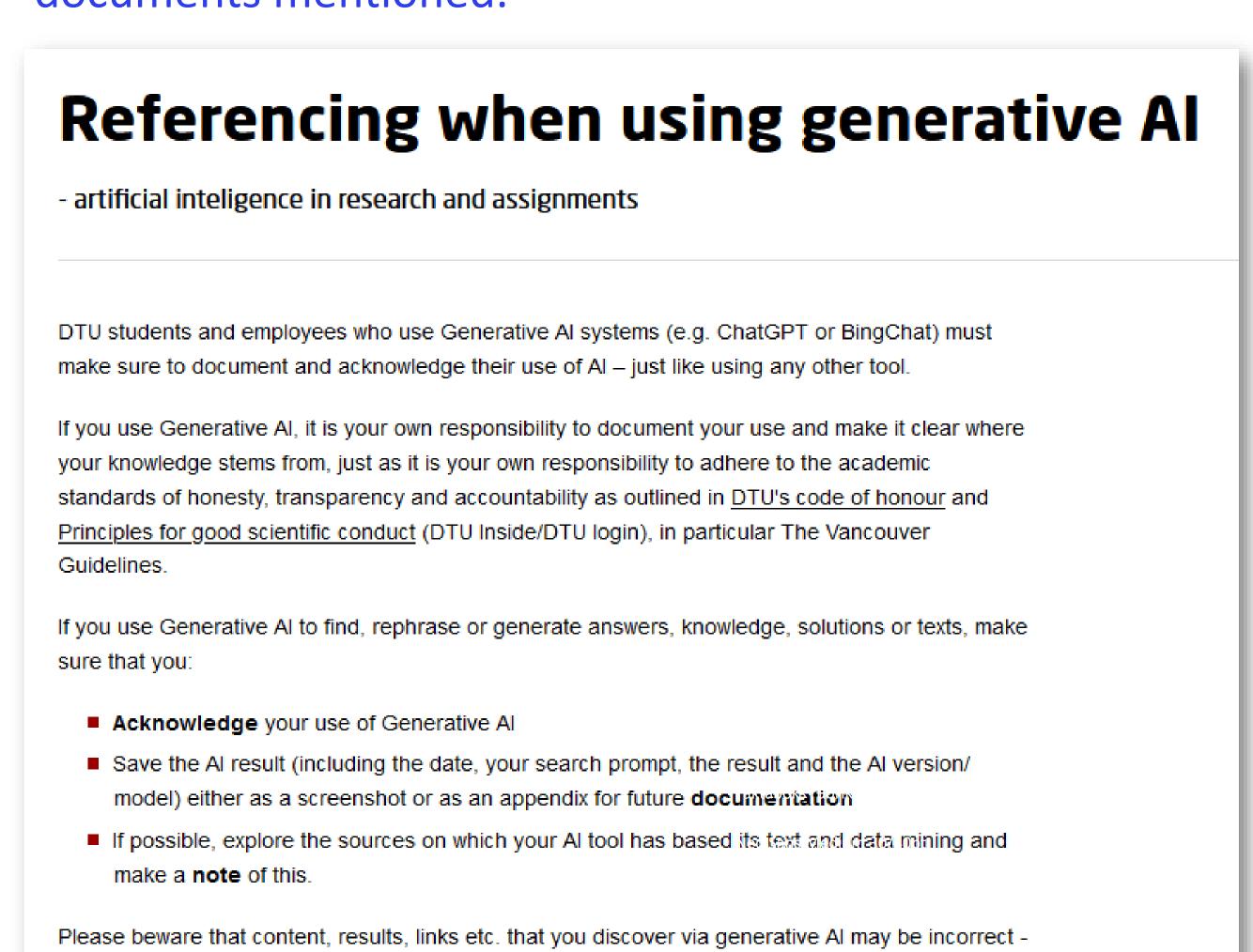

According to Vancouver Guidelines & COPE (<a href="https://publicationethics.org/cope-position-statements/ai-author">https://publicationethics.org/cope-position-statements/ai-author</a>).....

'Al tools cannot meet the requirements for authorship as they cannot take responsibility for the submitted work. As non-legal entities, they cannot assert the presence or absence of conflicts of interest nor manage copyright and license agreements.'

Vancouver Guidelines (<a href="https://www.icmje.org/recommendations/browse/roles-and-responsibilities/defining-the-role-of-authors-and-contributors.html#four">https://www.icmje.org/recommendations/browse/roles-and-responsibilities/defining-the-role-of-authors-and-contributors.html#four</a>) point out, 'that at submission, the journal should require authors to

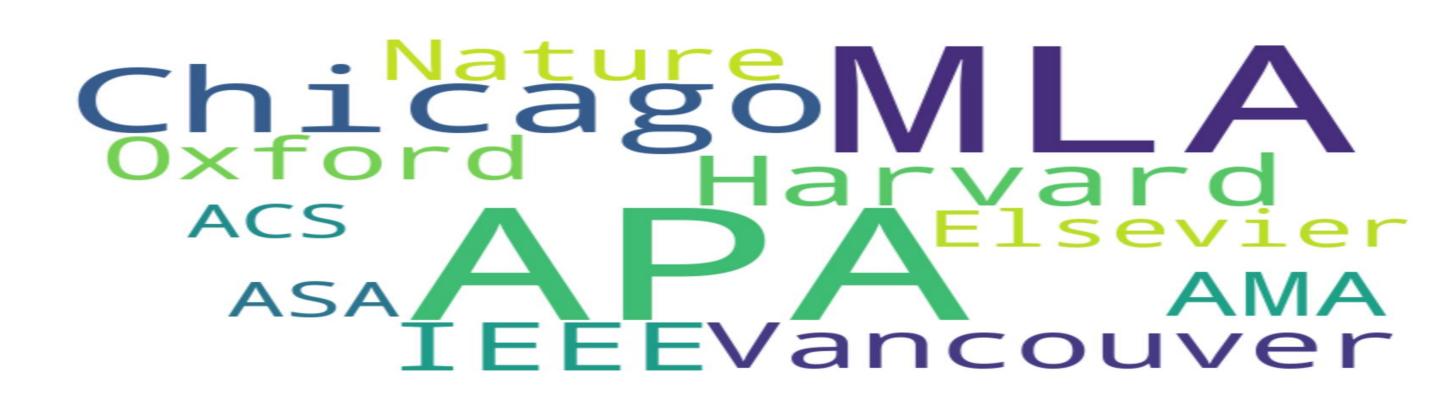

disclose whether they used (AI) assisted technologies in the production of submitted work'

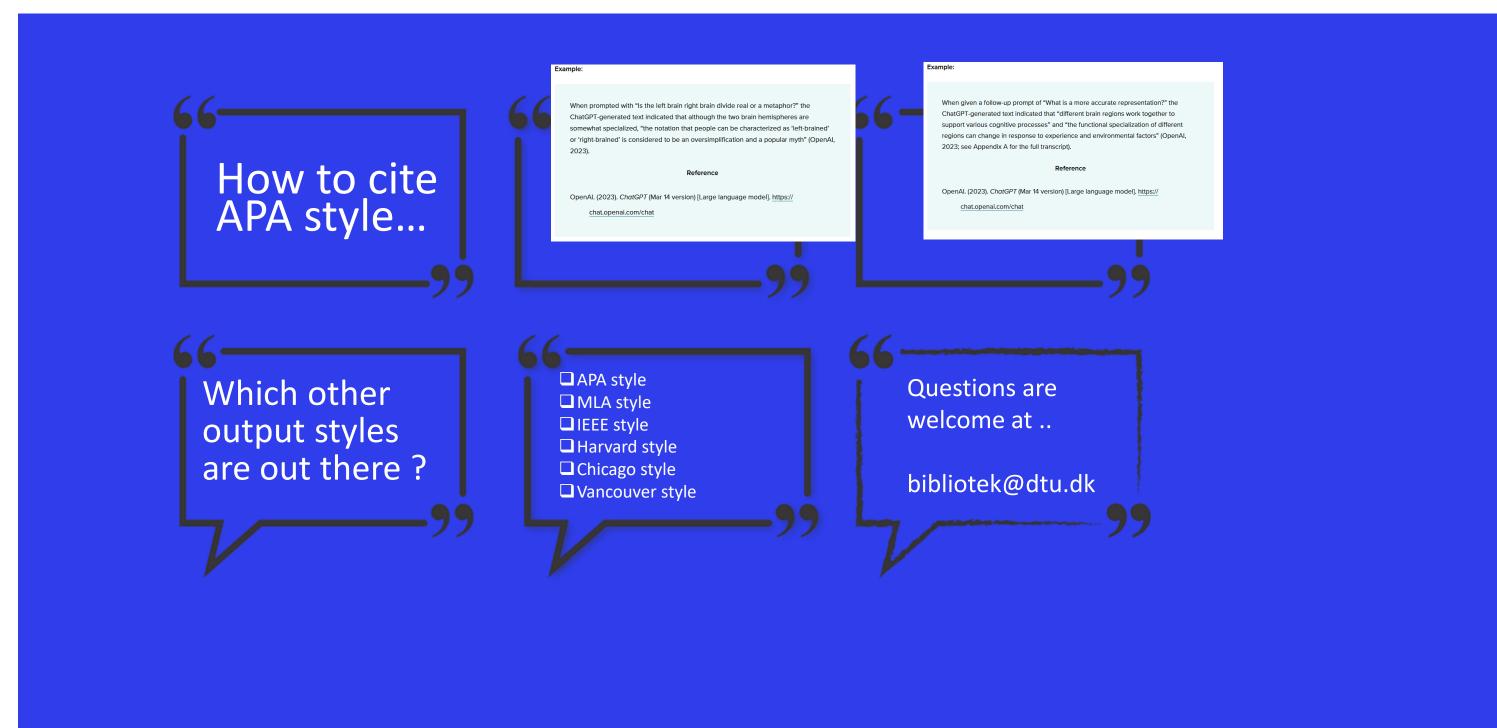

Image by <u>905513</u> from <u>Pixabay</u>

See more at <a href="https://www.bibliotek.dtu.dk/en/publishing/reference-management/kunstig-intelligens">https://www.bibliotek.dtu.dk/en/publishing/reference-management/kunstig-intelligens</a>

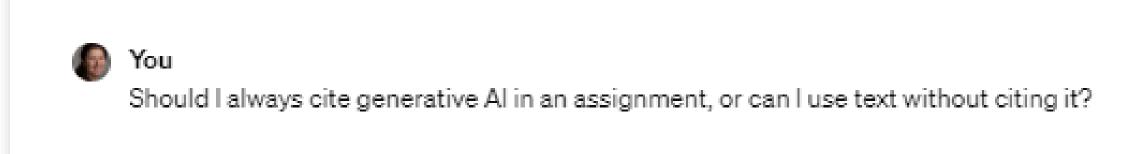

simply because of the way generative Al models are built

ChatGPT

Whether or not you need to cite generative Al in an assignment depends on the context and guidelines provided by your institution or instructor. Here are some considerations:

- Originality: If the text generated by the Al is considered original work, then it's generally
  appropriate to cite it as a source. This is particularly true if you're using the generated text as a
  reference, quotation, or inspiration for your own work.
- Academic Integrity: Many academic institutions have policies regarding plagiarism and proper citation. If you're using generative Al to assist in your assignment, it's important to follow these guidelines to maintain academic integrity.
- Transparency: Citing generative Al demonstrates transparency and honesty about the sources of your information or ideas. This is especially important if the Al-generated text significantly contributes to your work.
- Instructions: Always follow the specific instructions provided by your instructor or institution regarding citation practices. If they require you to cite generative Al, then you should do so accordingly.
- Common Practice: Even if not explicitly required, it may still be a good practice to cite generative
   Al if it played a significant role in your work, similar to how you would cite any other source of
   information or inspiration.

In summary, while there may not be a universal rule, it's generally a good idea to cite generative Al if it substantially contributes to your assignment or if it's required by your institution or instructor. This helps to maintain academic integrity and transparency in your work.

OpenAI. (2024, April 5). Should I always cite generative AI in an assignment, or can I use text without citing it? [Response by ChatGPT]. ChatGPT 3.5. https://chat.openai.com/share/b42f1b9a-8cbe-41e7-bb78-df23b44cb4b8

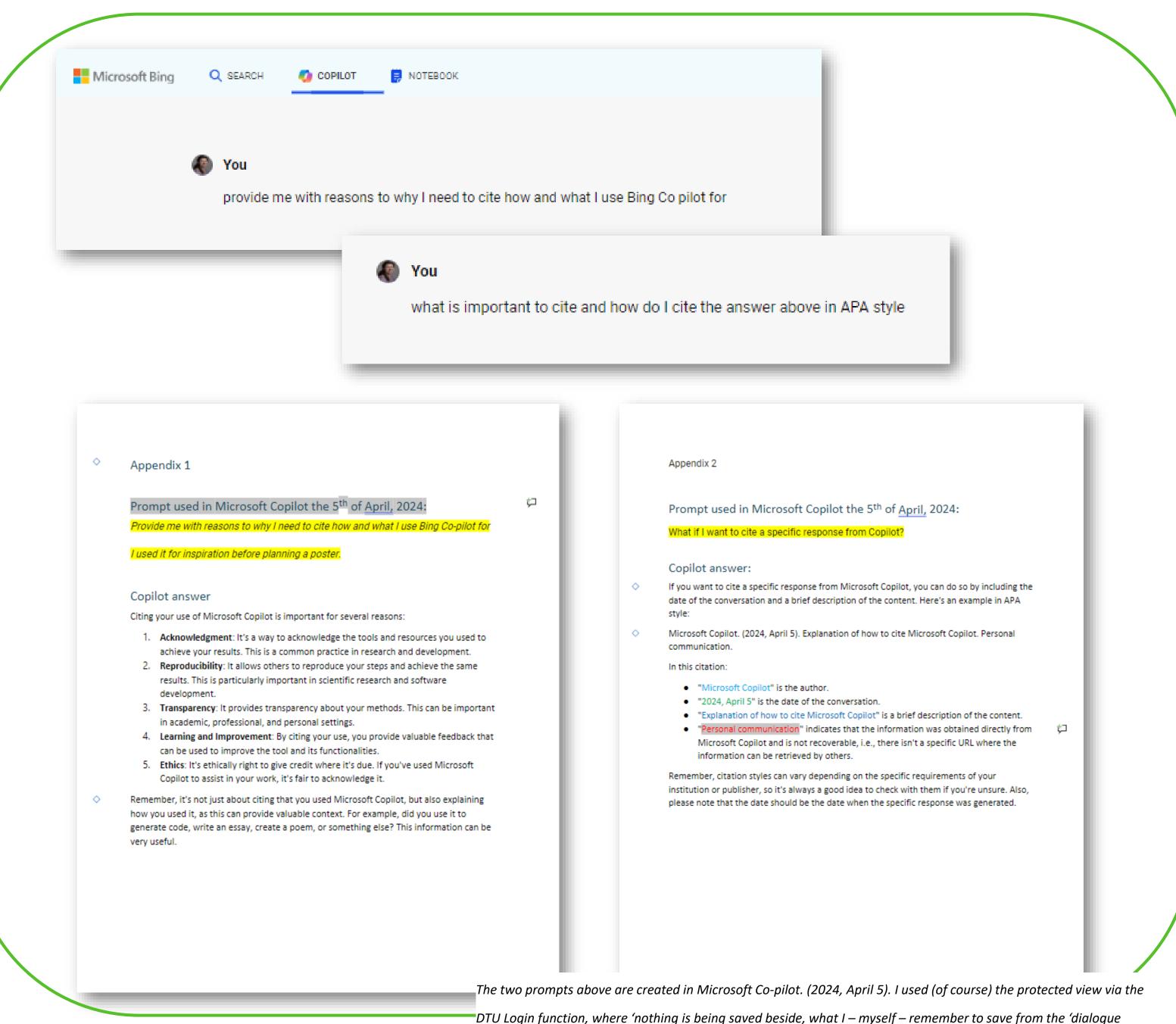